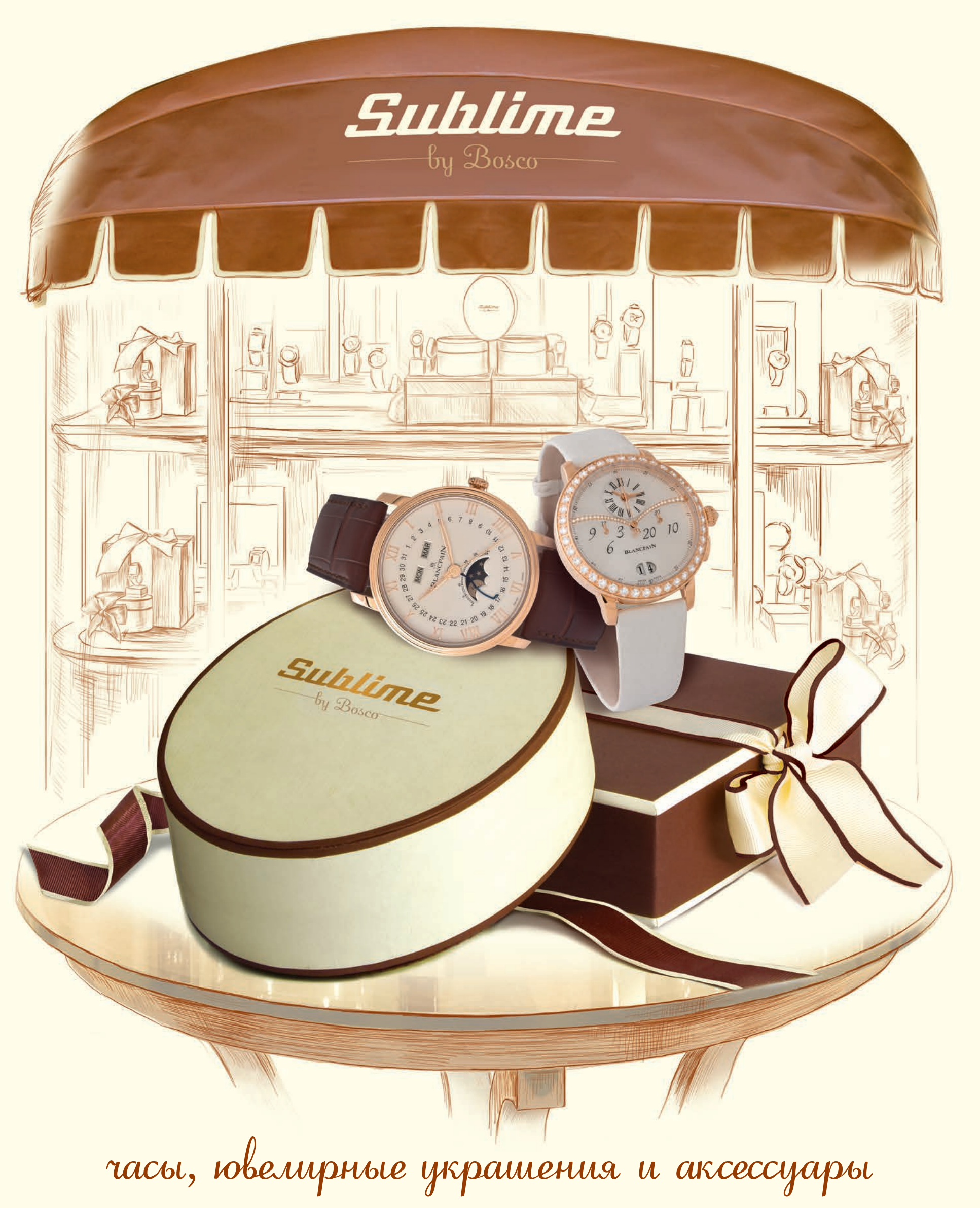

МОСКВА, ГУМ, КРАСНАЯ ПЛОЩАДЬ, 3 | ТЕЛ.: (495) 620 3311, 620 3390 МОСКВА, ВЕСНА, НОВЫЙ АРБАТ, 19 | ТЕЛ.: (495) 543 9879 СОЧИ, МОРСКОЙ ВОКЗАЛ, ВОЙКОВА, 1 | ТЕЛ.: (862) 241 8167